# สารบัญ

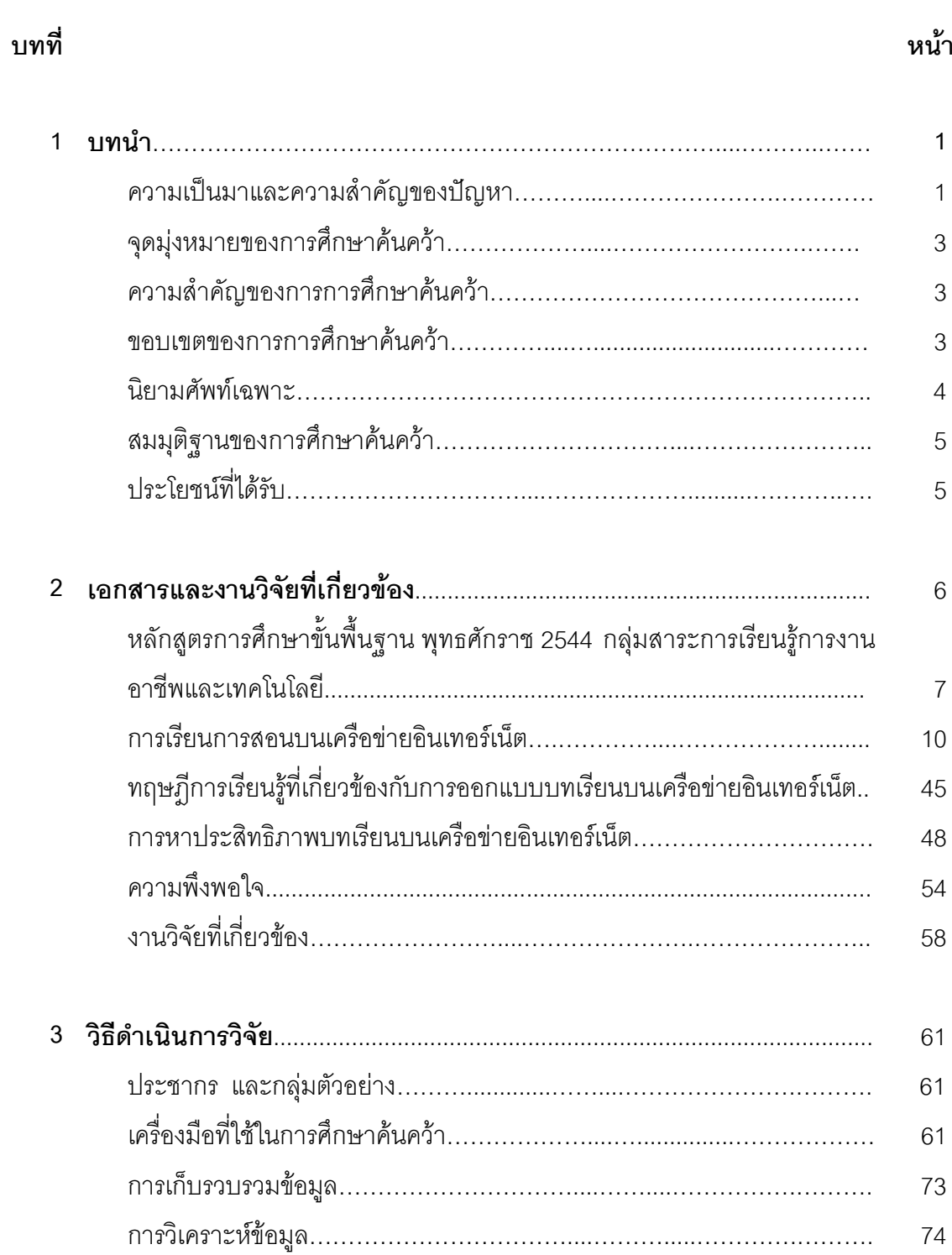

## สารบัญ (ต่อ)

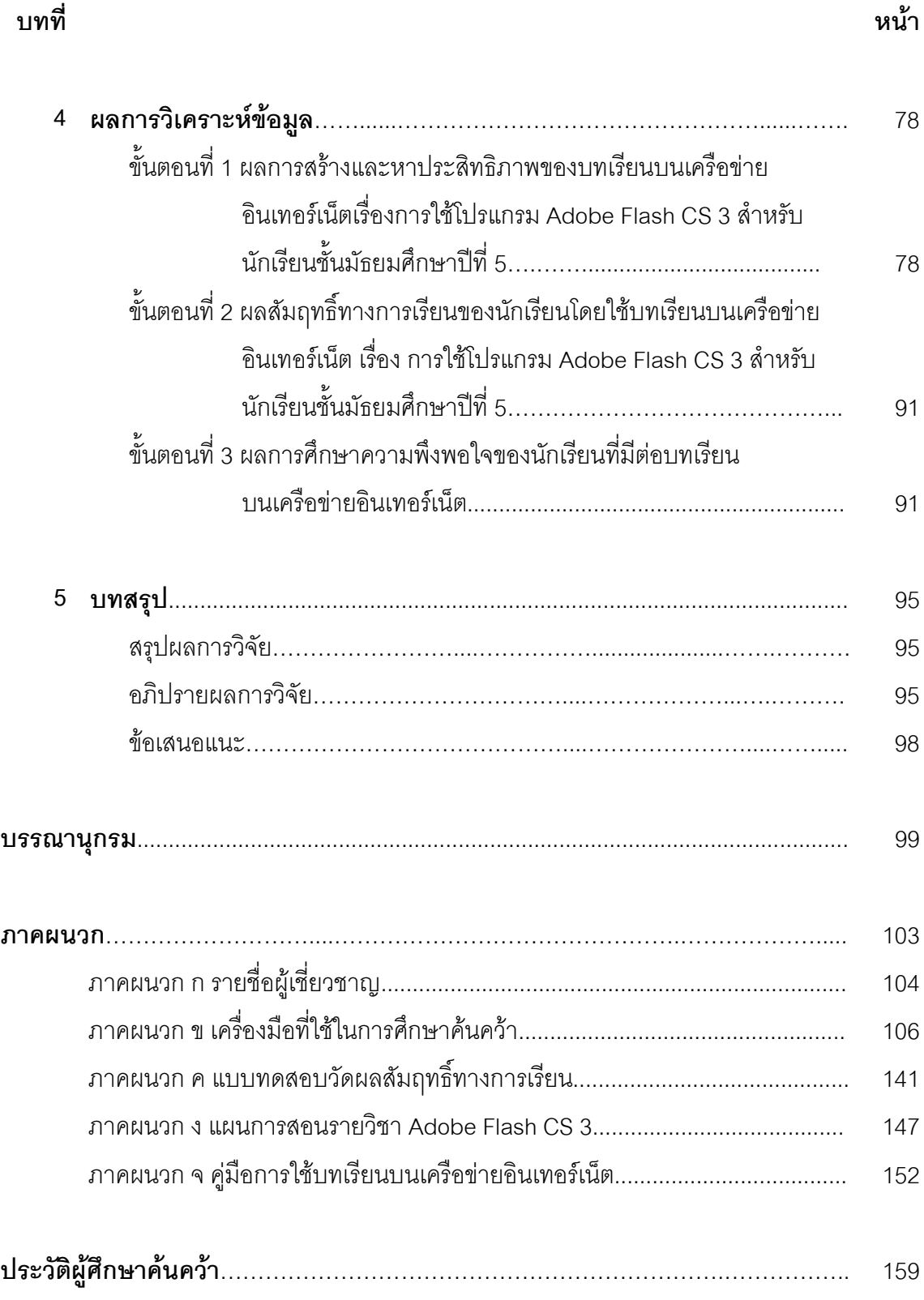

## <mark>สารบัญตาราง</mark>

#### ตารา

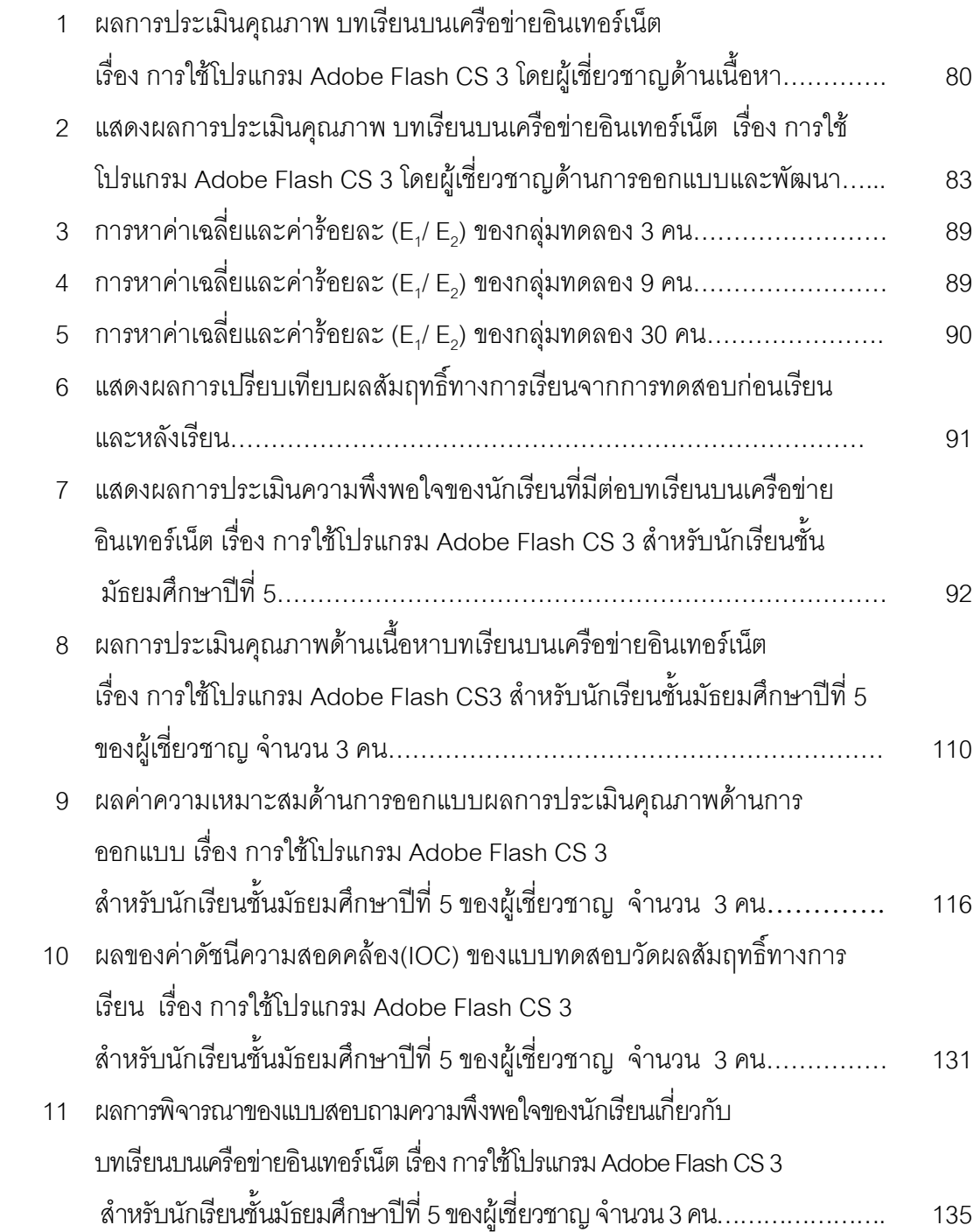

## สารบัญตาราง (ต่อ)

### ตารา

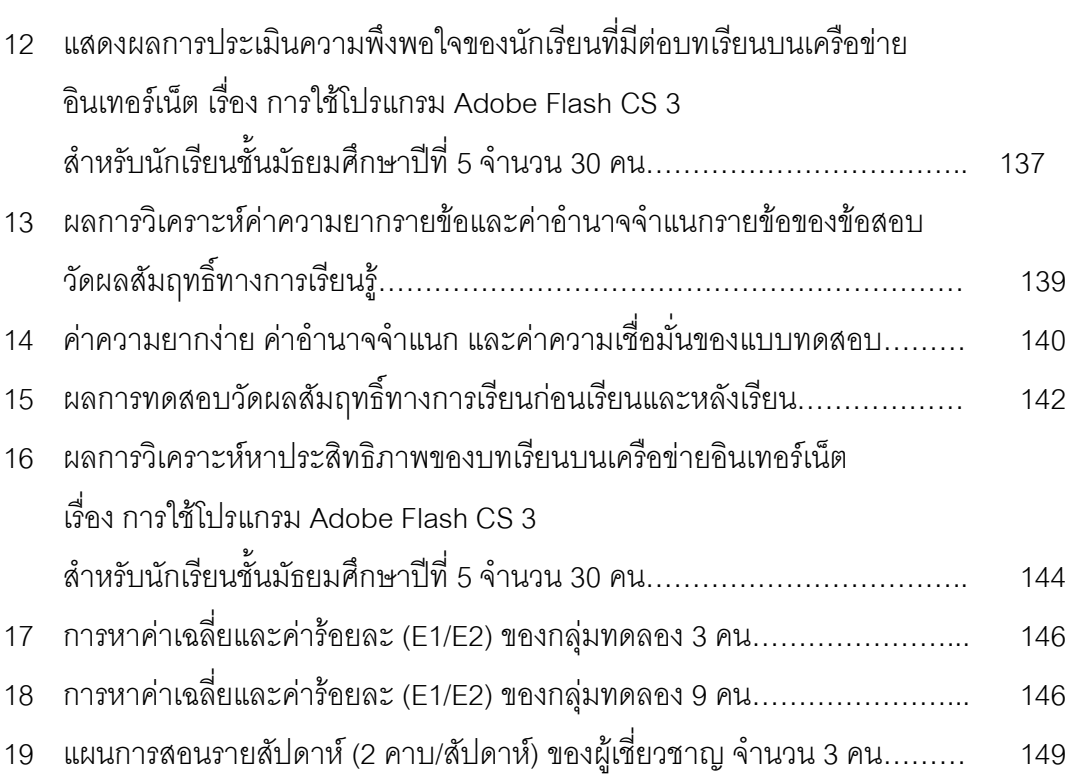

## สารบัญภาพ

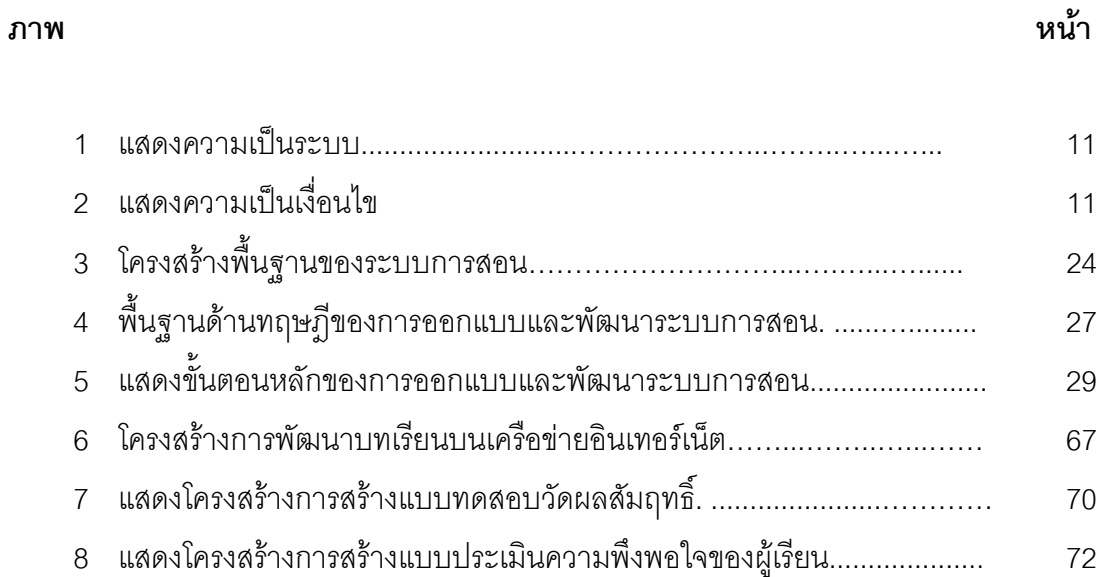